# **Manual**

**USPS USPS Provisioning Services**

USPS Provisioning Services Partner Prerequisites Guide

> Version 1.7 August 13, 2014 Status: Final

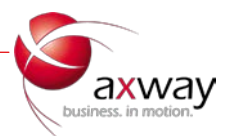

## Summary

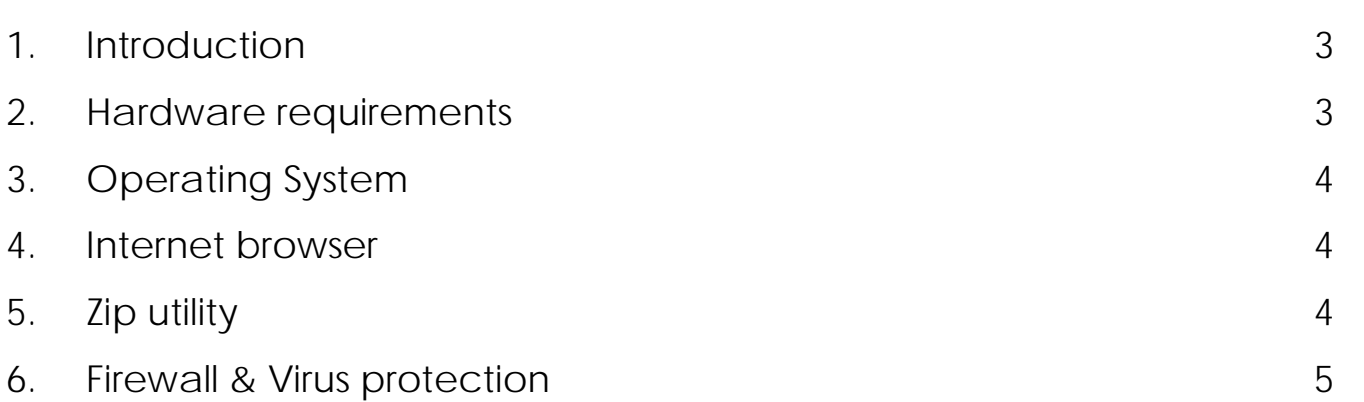

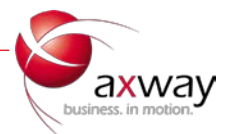

#### <span id="page-2-0"></span>1. Introduction

<span id="page-2-1"></span>Provisioning Services provides your company an AS2 interface with USPS. This guide describes the prerequisites needed before the installation and setup can be completed.

#### 2. Hardware requirements

The minimum hardware requirements for the AS2 interface are:

- 1. 800 Mhz or faster Pentium III-class processor
- 2. 512 MB RAM minimum, but 1GB is recommended
- 3. 500 MB disk space for the endpoint installation
- 4. 200-400 MB disk space for data storage (or more if you transfer a lot of data)
- 5. SVGA monitor
- 6. TCP/IP network interface card

Note: the temp directory of the computer running the AS2 interface must have enough space to handle the largest messages traded. As a rule of thumb, the temp directory should be 5 times larger than the largest message times the number of messages being processed at the same time (i.e. concurrently).

**Note: The machine chosen for this installation should be available 24x7. (Do not turn off)**

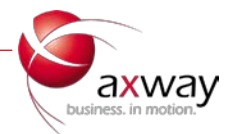

### <span id="page-3-0"></span>3. Operating System

The following operating systems (OS) are supported:

- 1. Windows 7
- 2. Windows Server 2008
- 3. Red Hat Enterprise Linux 5\*
- 4. SUSE Linux Enterprise Server 9, 10\* and 11\*

\*with the ability to run 32 bit executables

#### **Windows 8 is not supported**

<span id="page-3-1"></span>The install must be performed by an Administrator user.

#### 4. Internet browser

One of the following supported Internet browsers is needed during the installation:

- 1. Explorer 6 or later
- 2. Mozilla Firefox 1.0 or later

<span id="page-3-2"></span>Note: Pop-up blocking software in your browser may interfere with this product. Please disable or uninstall such software.

#### 5. Zip utility

A zip utility will be needed to extract the installation package. Please make sure to have one available Examples of commonly used zip utilities are: 7-zip, winrar, winzip, etc...

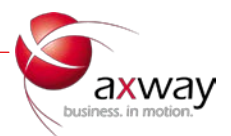

#### <span id="page-4-0"></span>6. Firewall & Virus protection

Firewalls and virus protection software may block connections from and towards the USPS hub during the installation. Please disable running virus protection tools or make sure that all actions executed during the installation process are marked as 'allowed' whenever asked for.

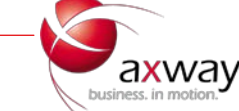